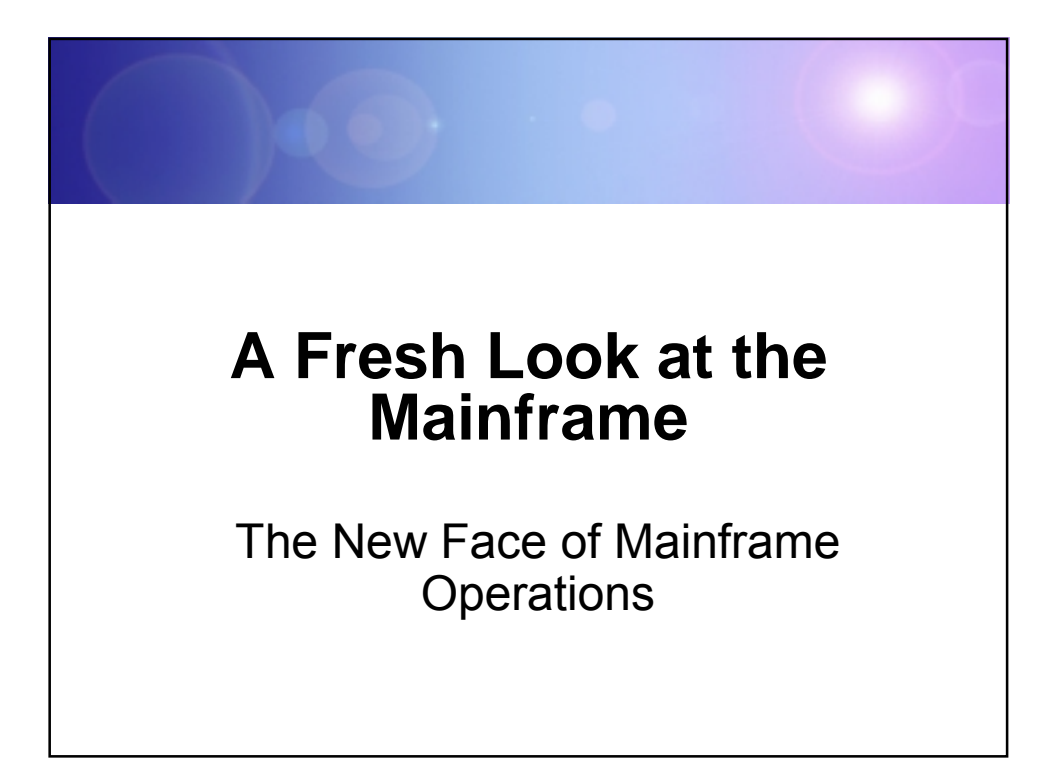

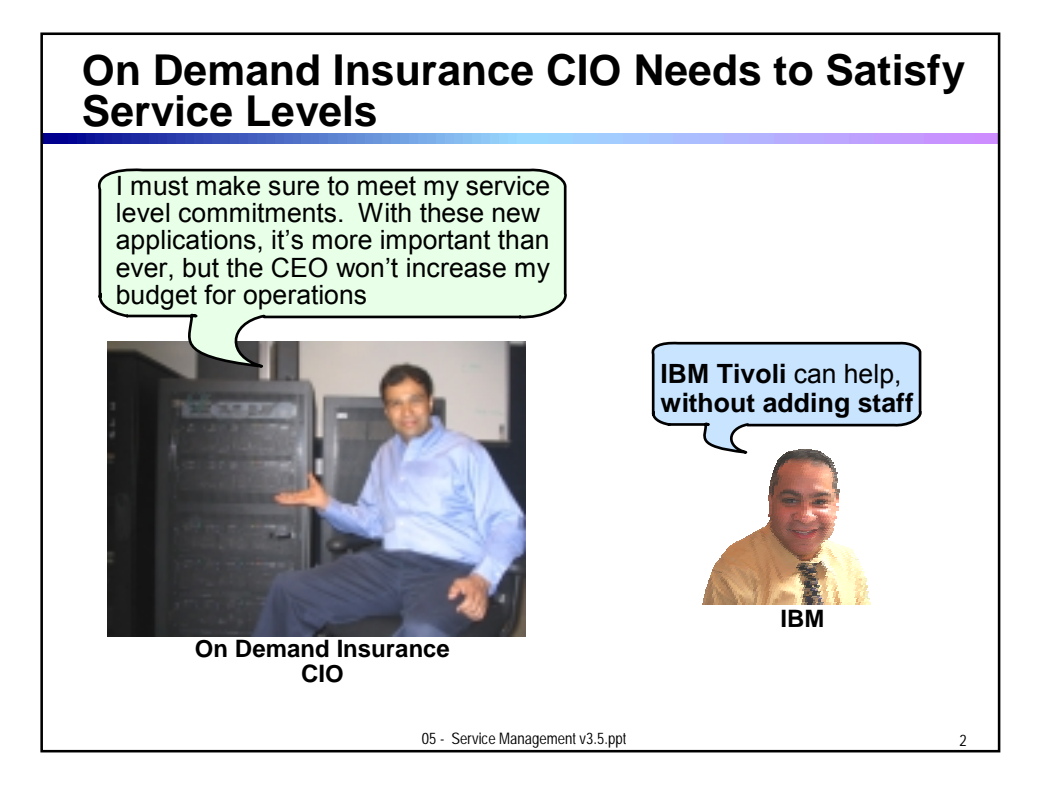

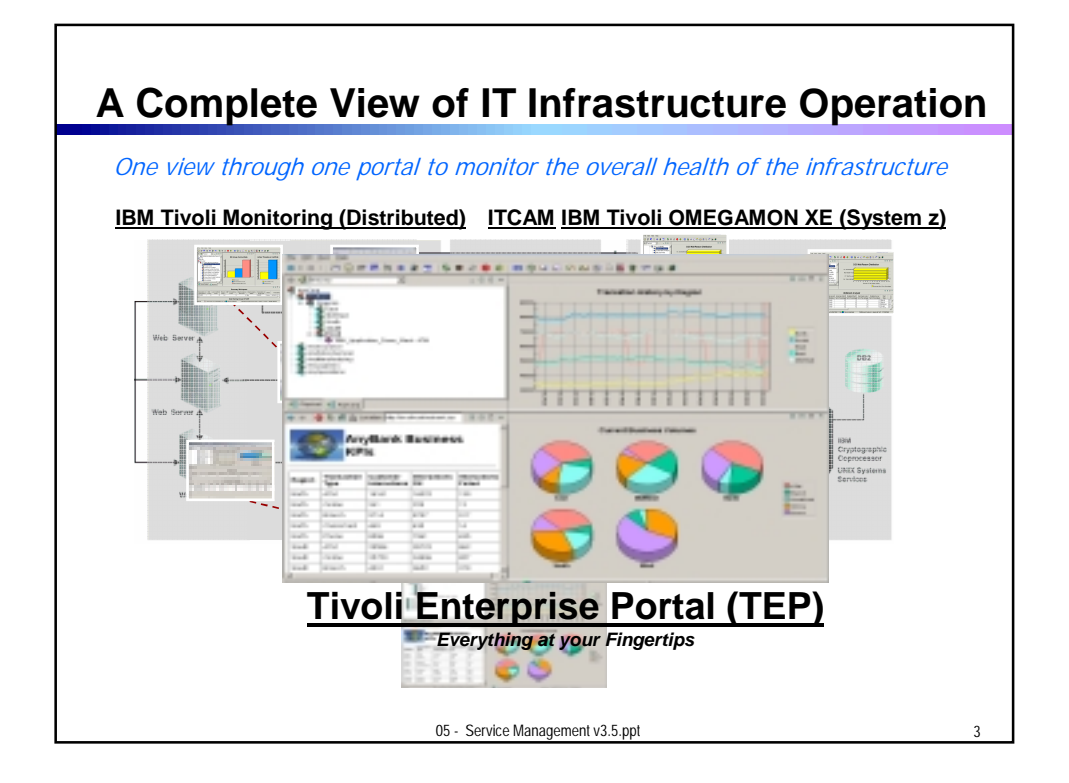

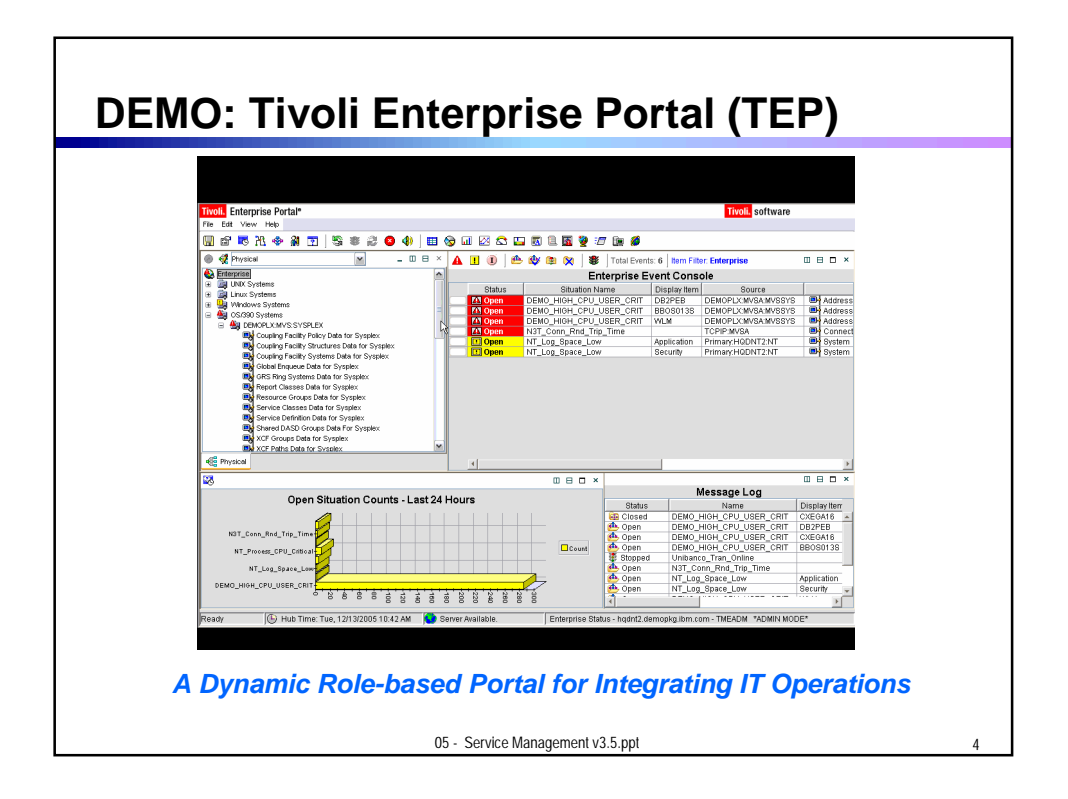

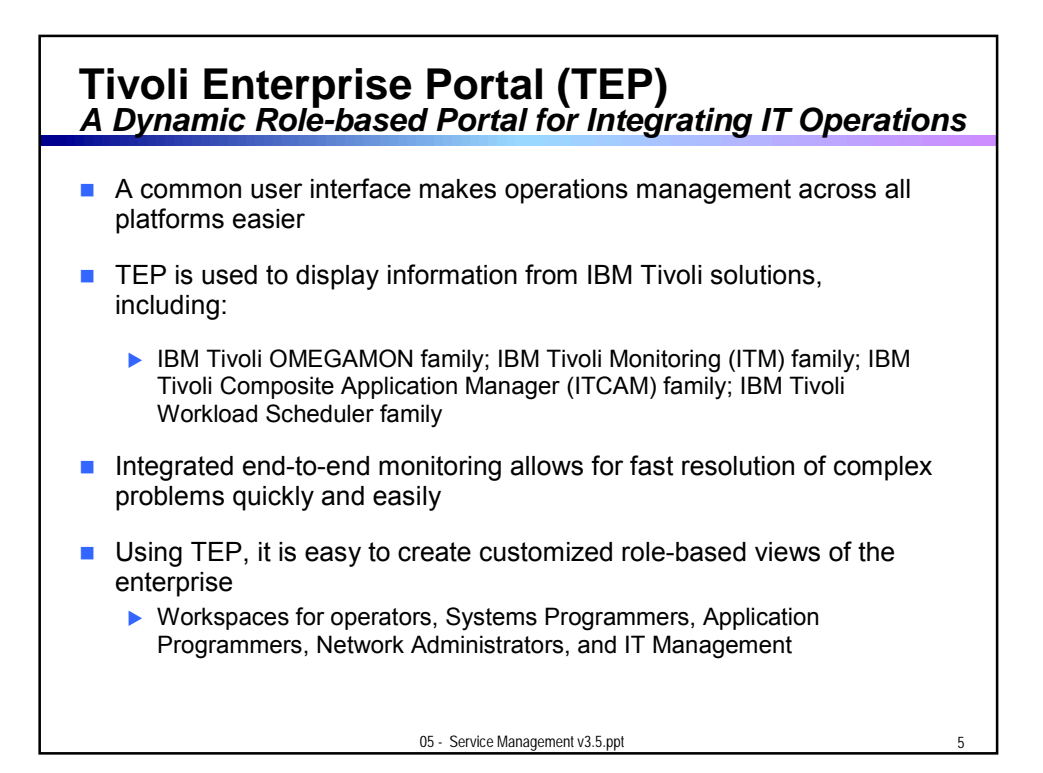

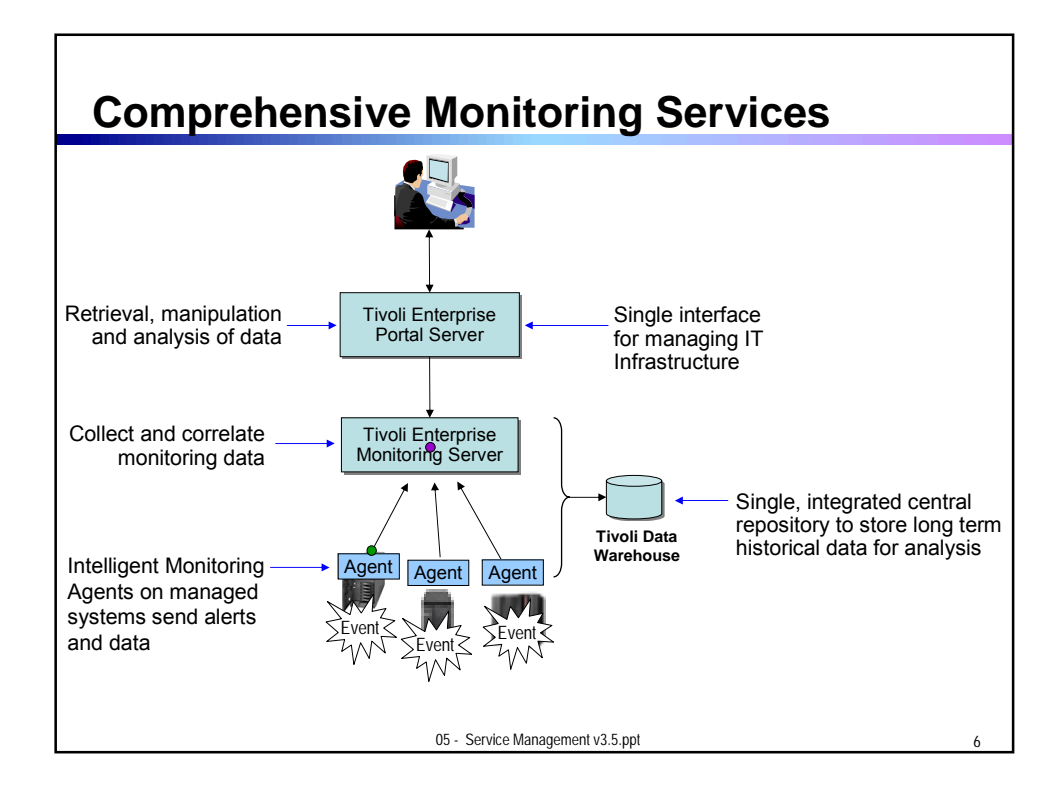

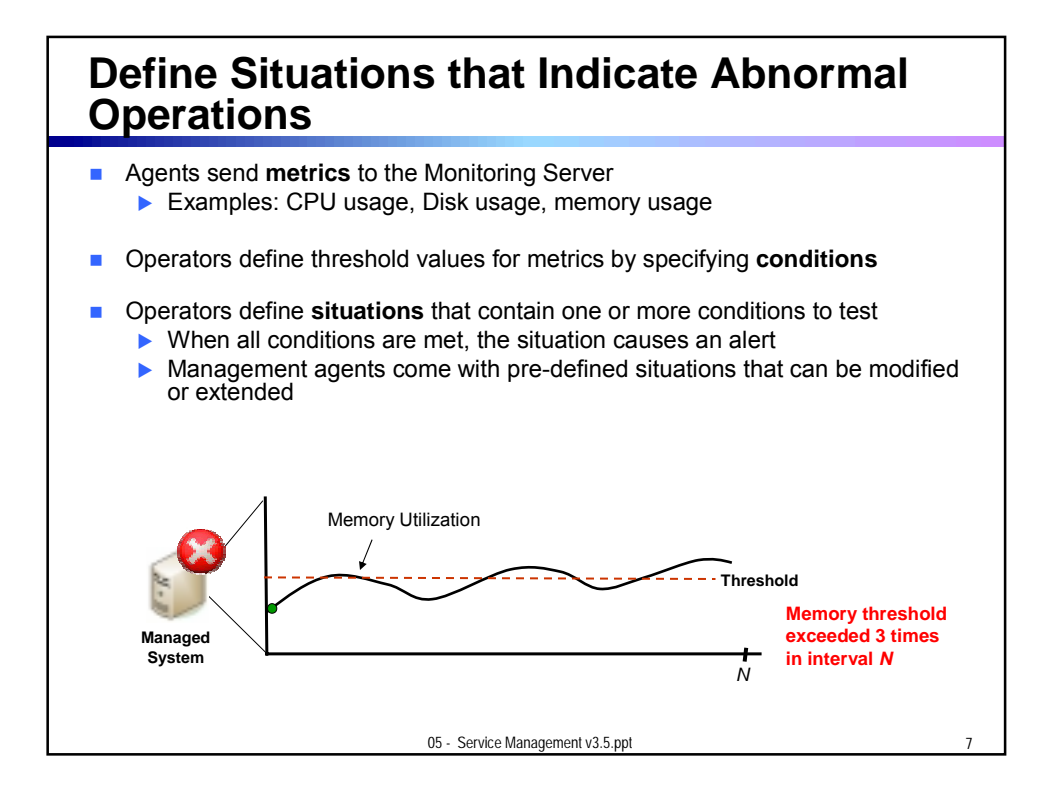

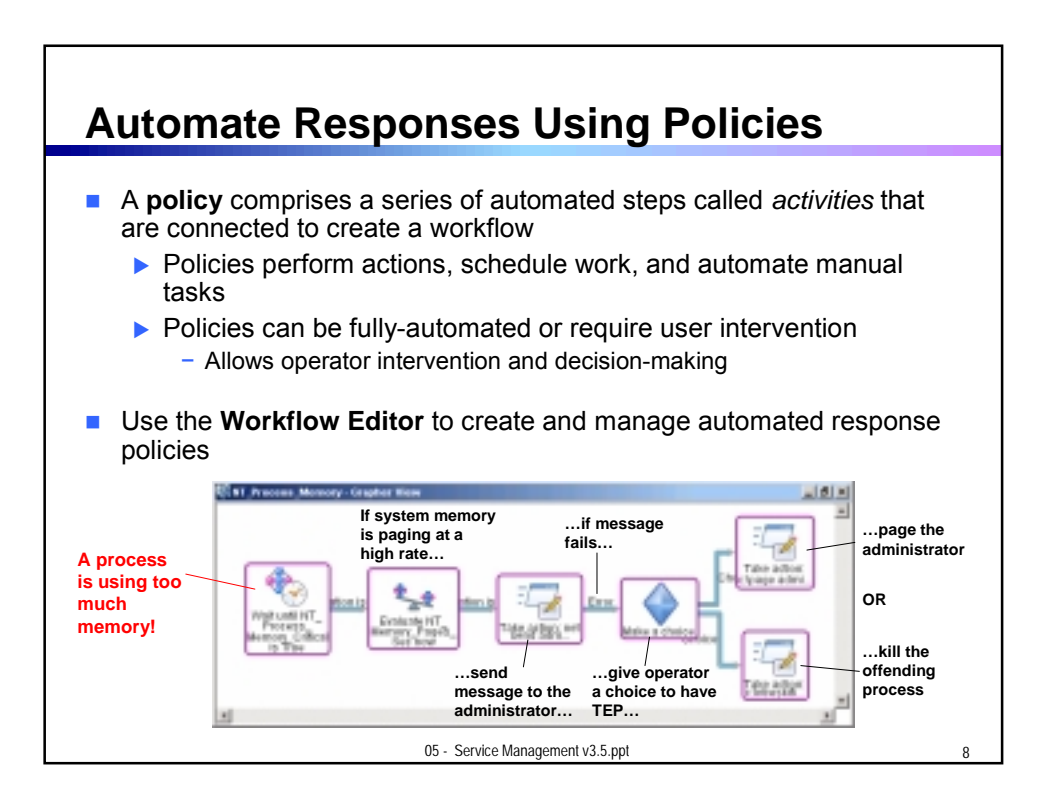

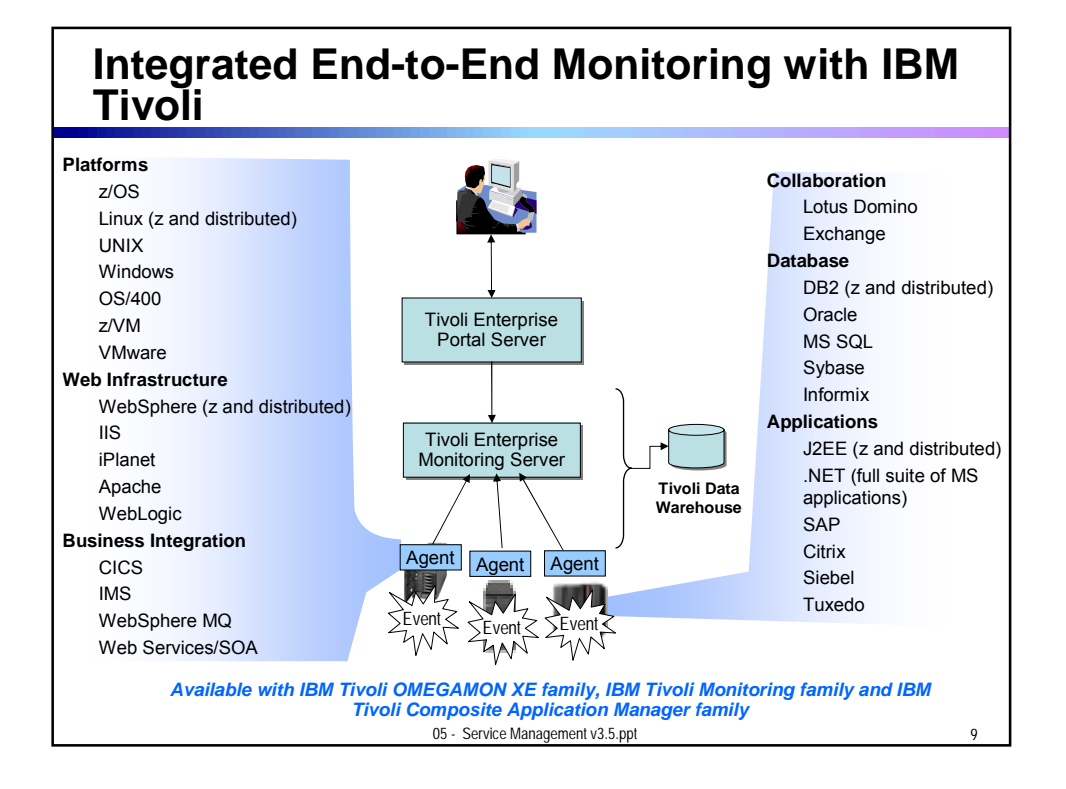

## **Monitor z/OS with IBM Tivoli OMEGAMON XE on z/OS**

- **Monitor key resources CPU, LPARs, I/O, enqueue, paging, and others**
- **Manage and tune Workload Manager service classes**
- **Monitor Parallel Sysplex environments, such as Coupling Facility status** and related resource metrics
- Real-time performance metrics for IBM Cryptographic Coprocessors
- **zAAP** processor usage and reporting for Java workloads
- **Processor usage and reporting for zIIP (introduced on System z9)**
- **Predefined, customizable out-of-the-box automation situations**
- **Expert advice explains alerts and offers potential fixes**
- **Dynamic workspace linking to other OMEGAMON XE products**

05 - Service Management v3.5.ppt 10

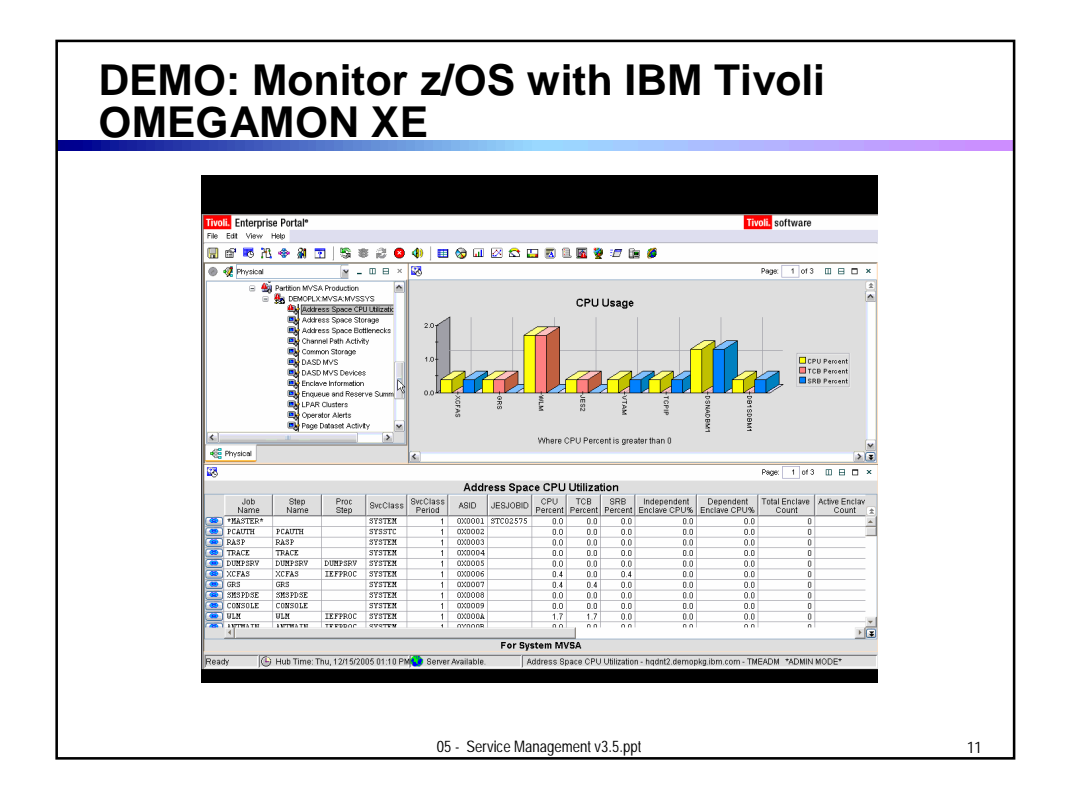

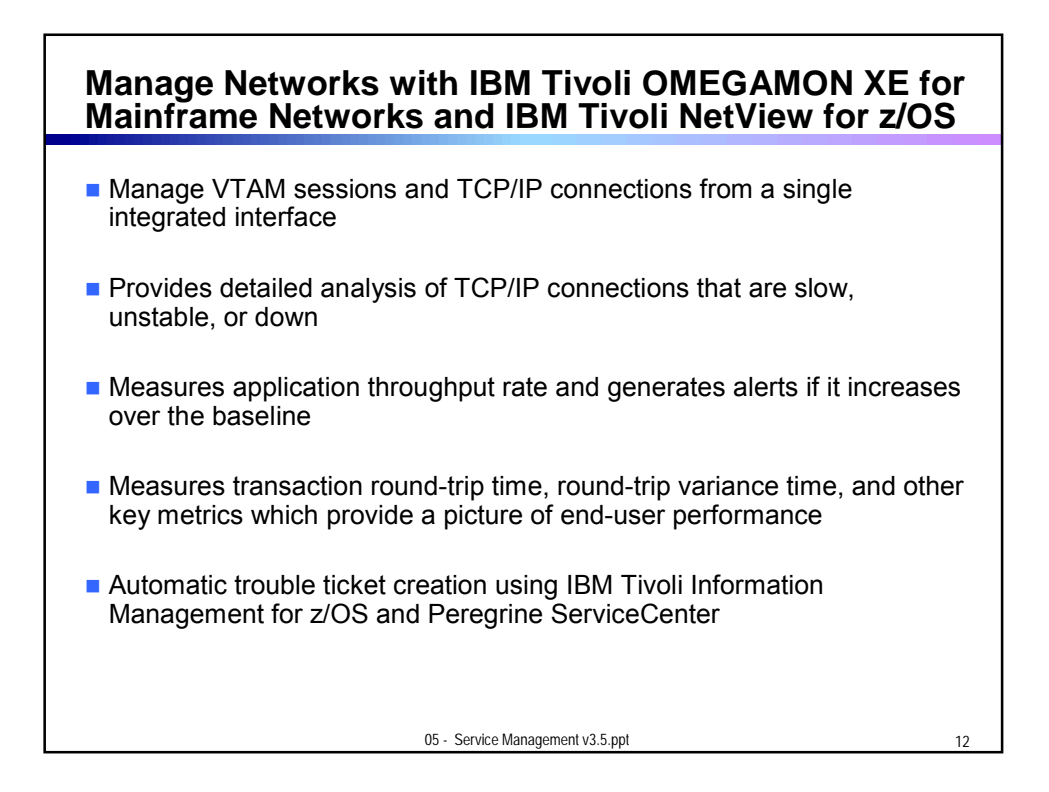

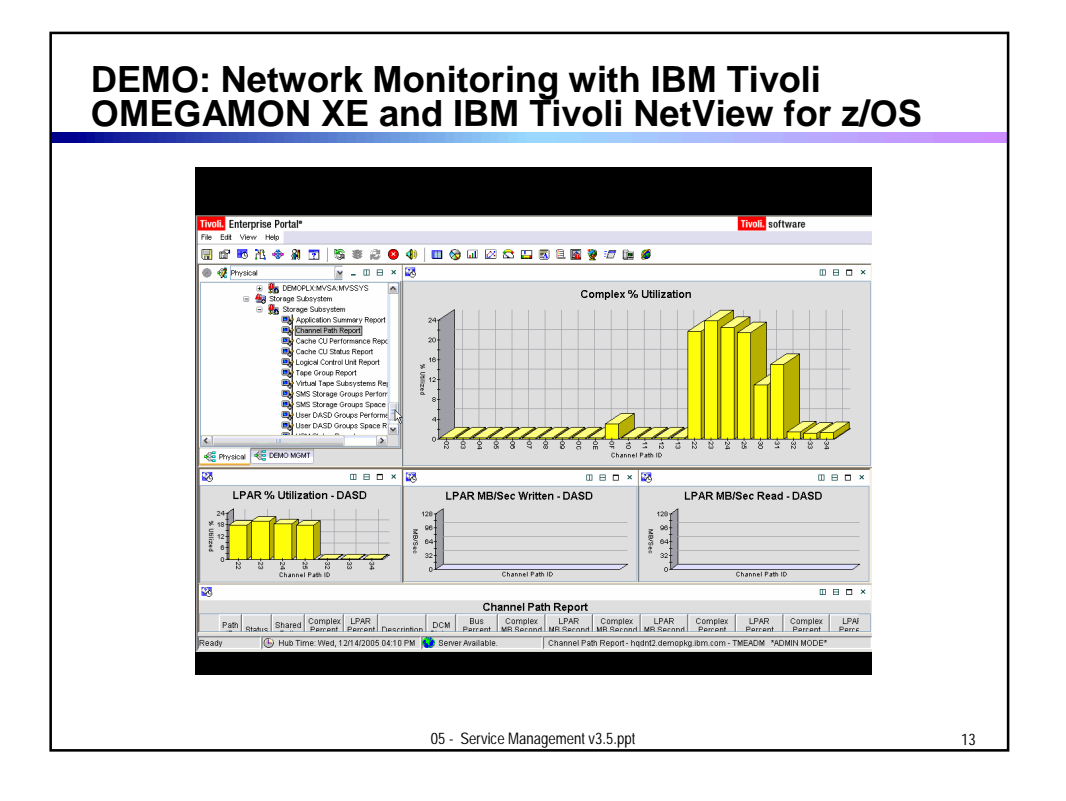

## **Monitor CICS systems with IBM Tivoli OMEGAMON XE for CICS on z/OS**

- **Monitor transaction resource usage and performance**
- **I** Identify tasks waiting for specific resources and pinpoint excessive wait times
- **Monitor Java applications using the Java Virtual Machine (JVM) in CICS** in addition to CICS dispatcher and TCP/IP connection
- **Monitor Virtual Storage Access Method (VSAM) files and identifies** record level sharing lock contention
- Correlate CICS log streams with associated facility structure to fine-tune CICS systems
- Correlate DB2 threads with CICS transactions to enable quicker problem identification and resolution

05 - Service Management v3.5.ppt

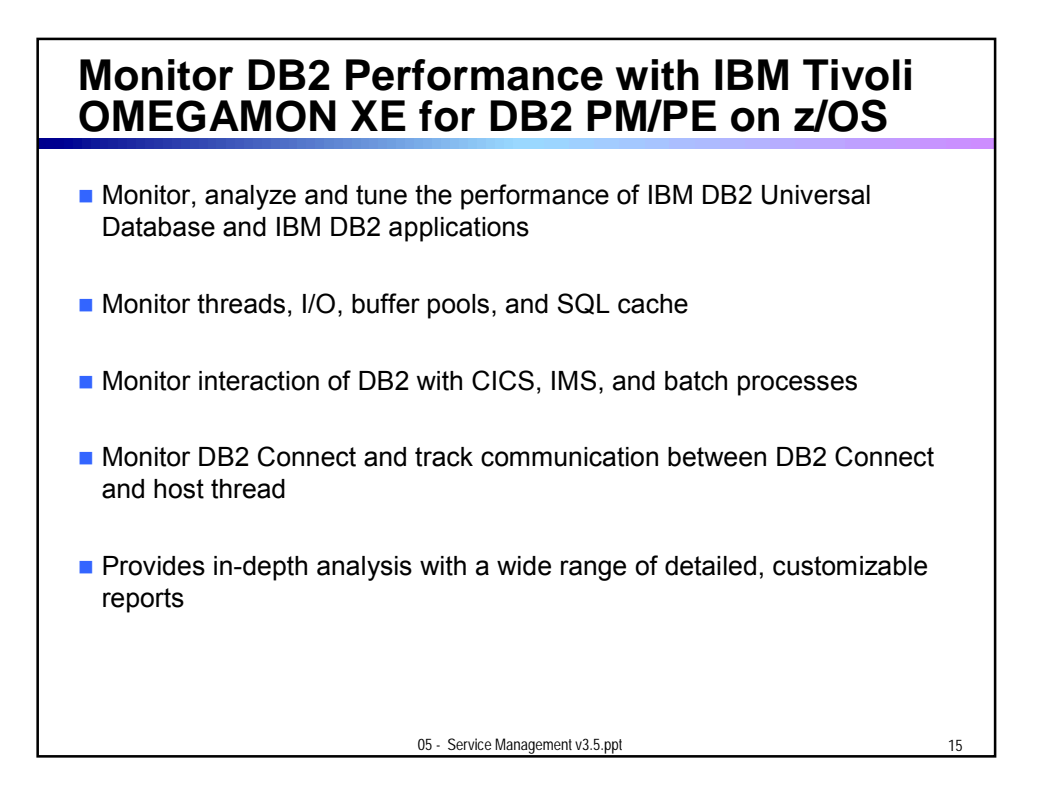

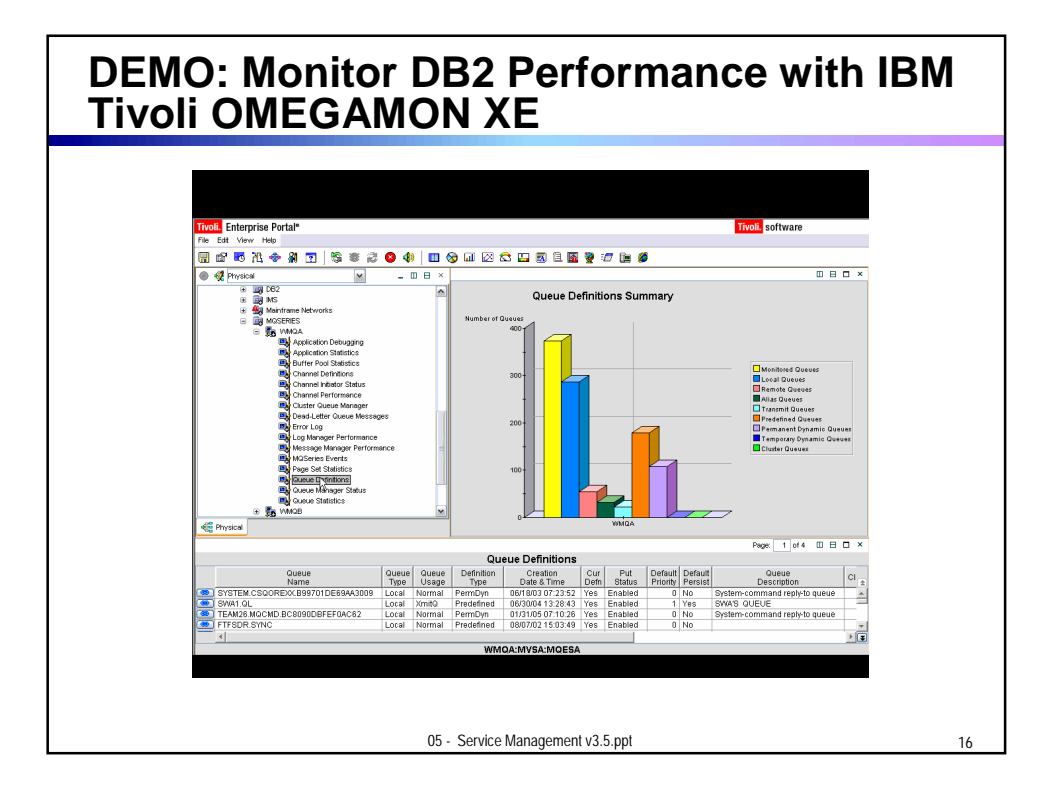

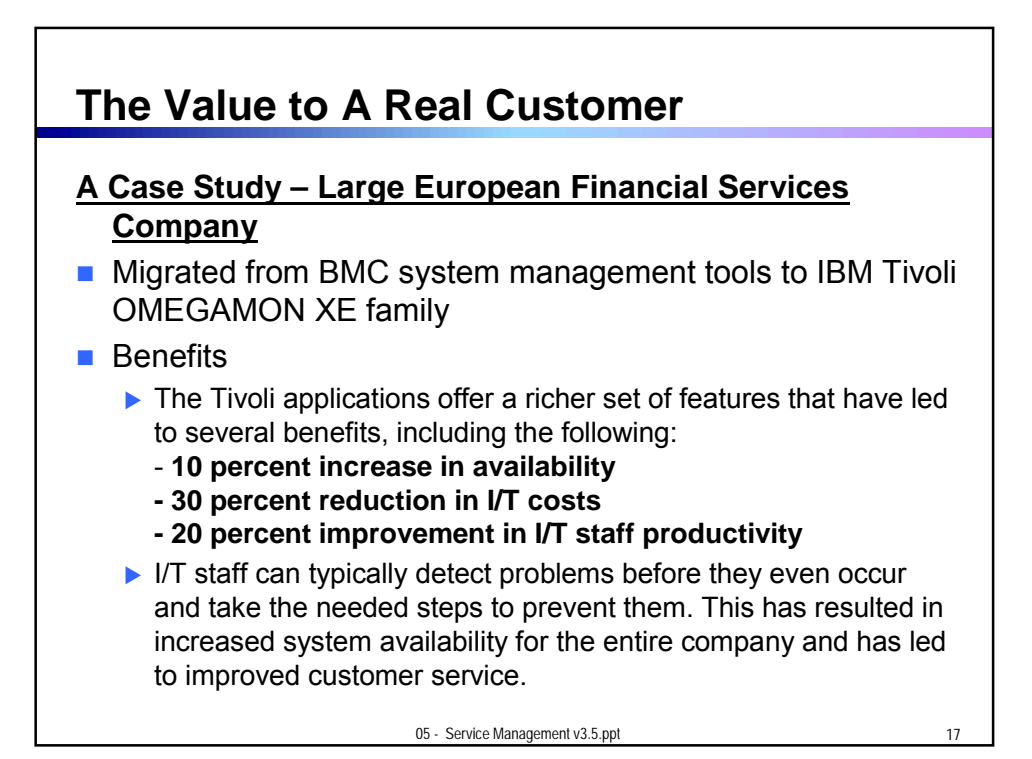

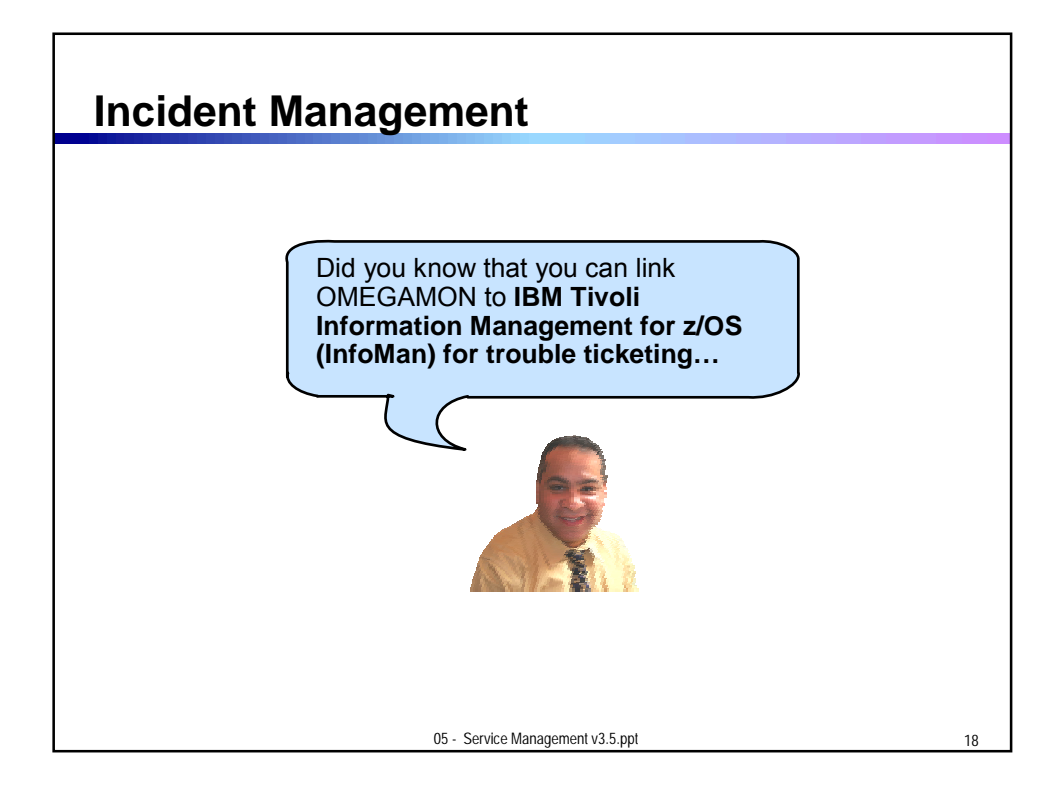

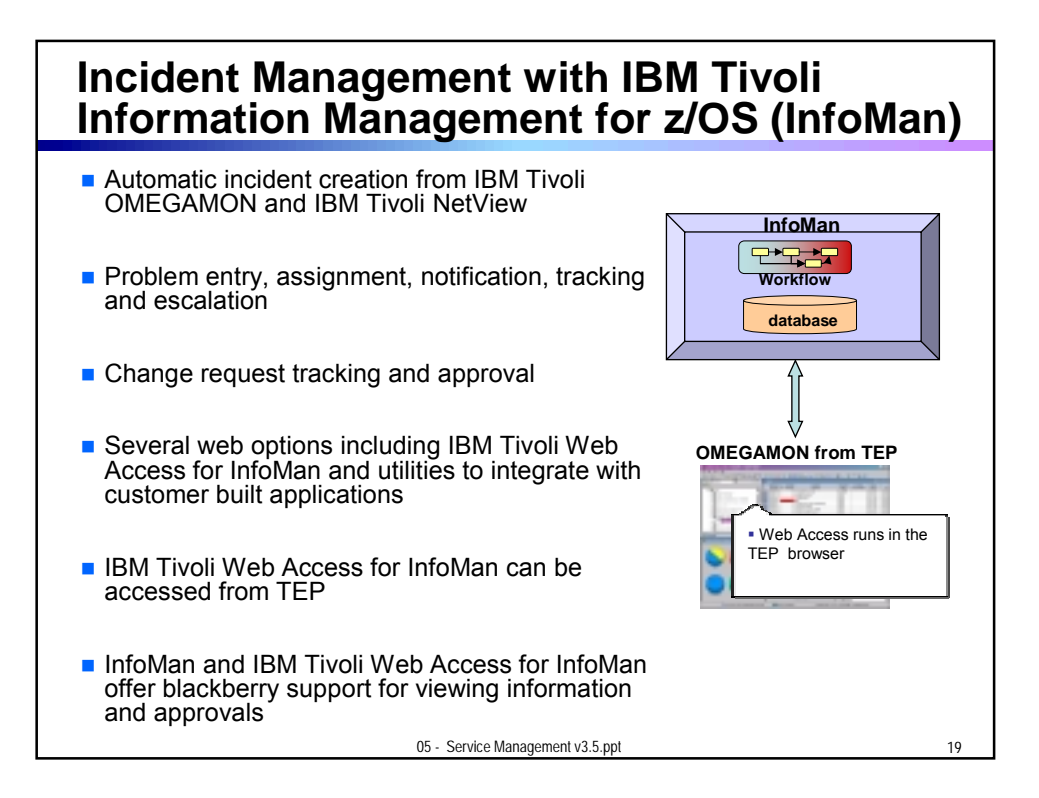

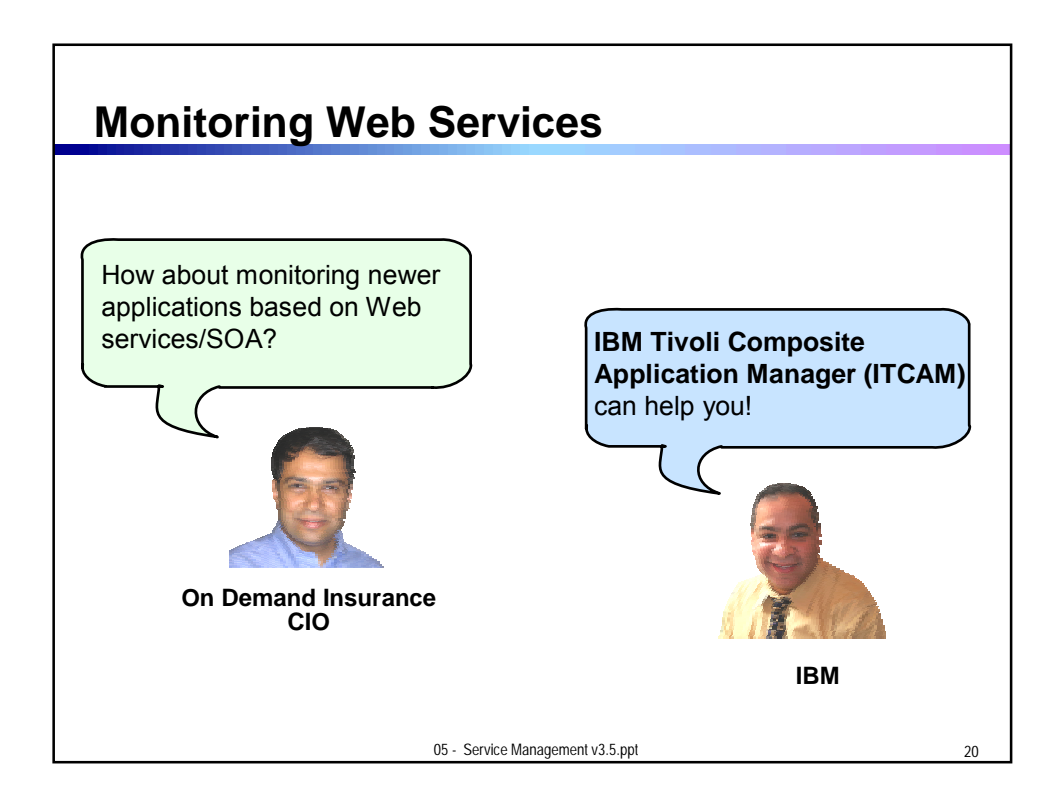

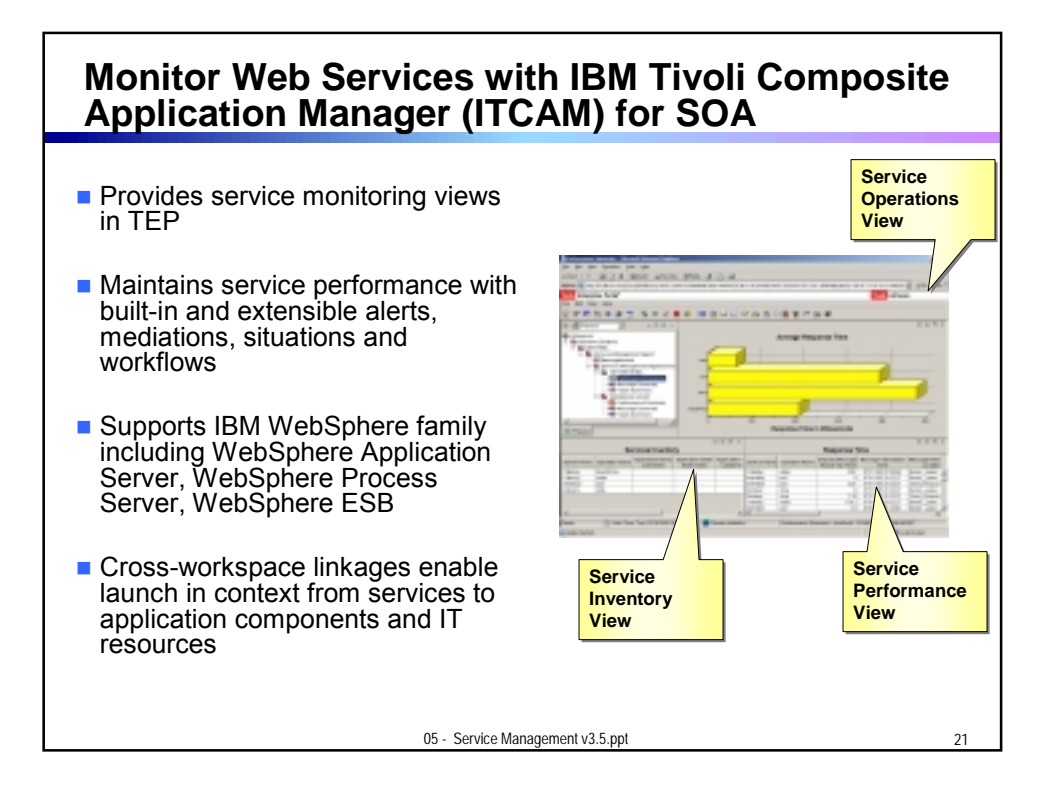

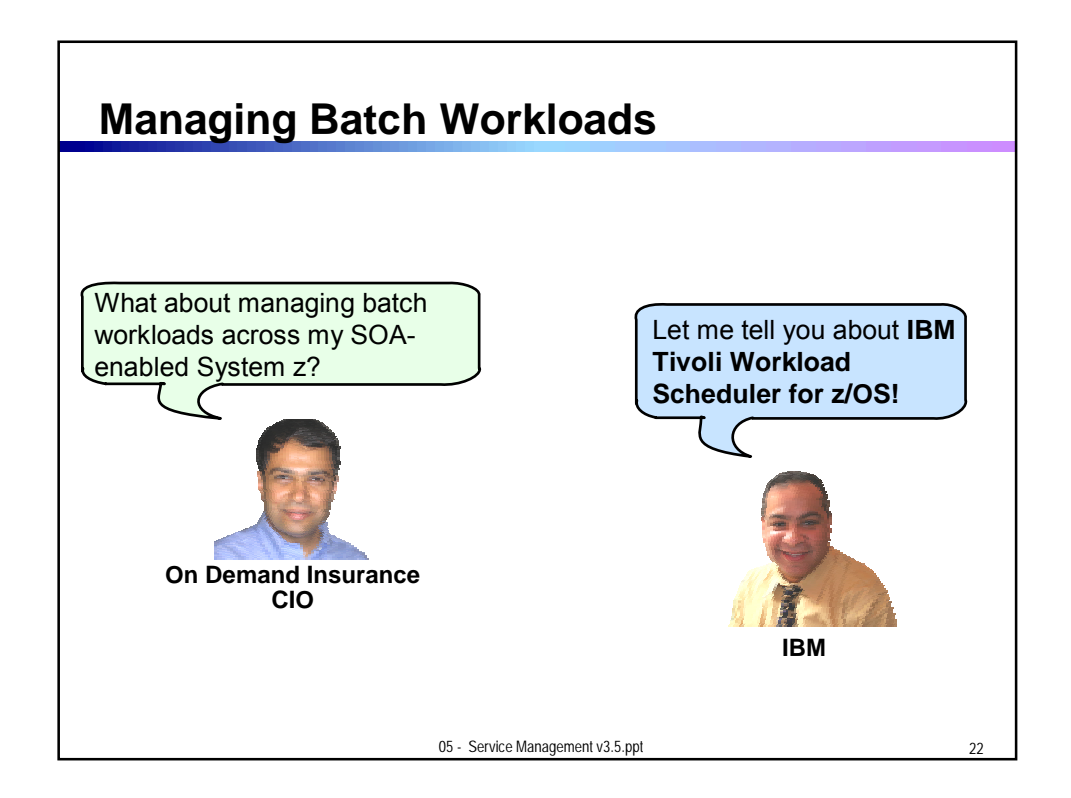

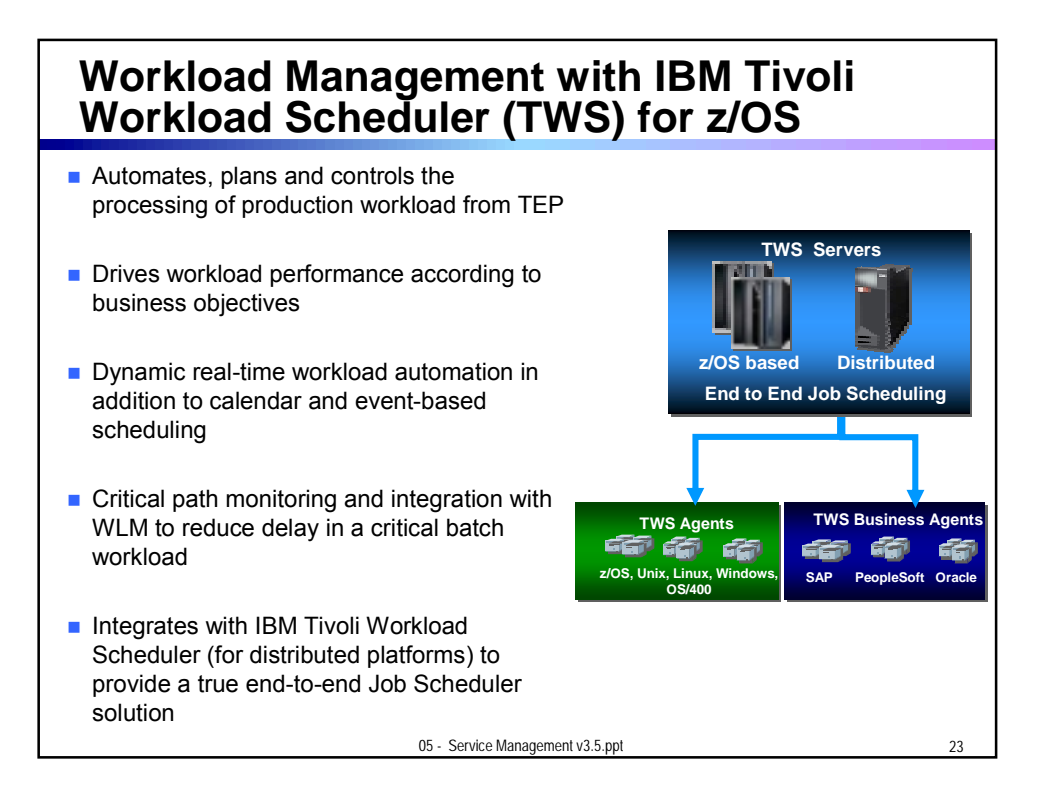

## **Details for a Job Description Example – IBM Tivoli Workload Scheduler for z/OS**

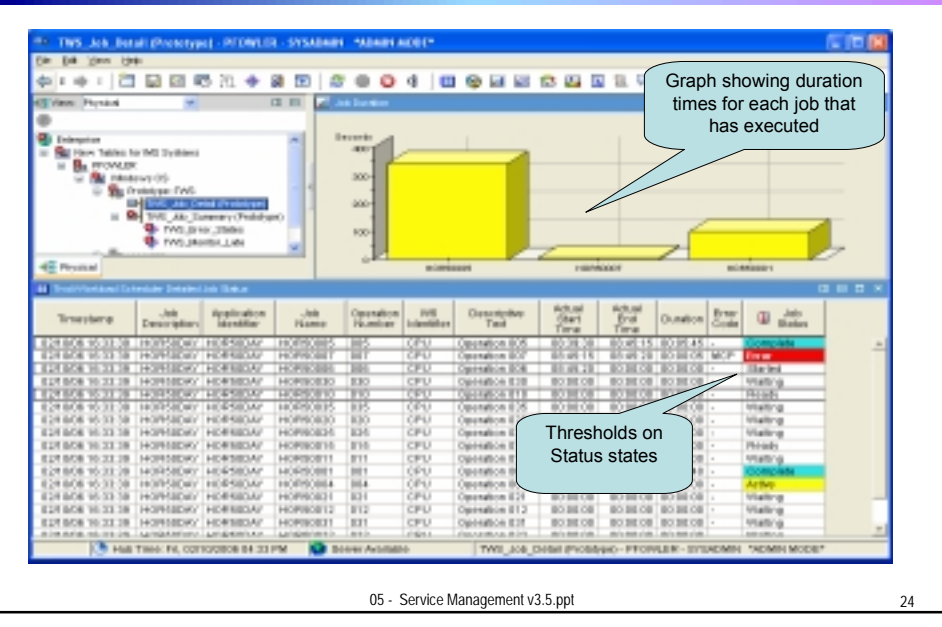

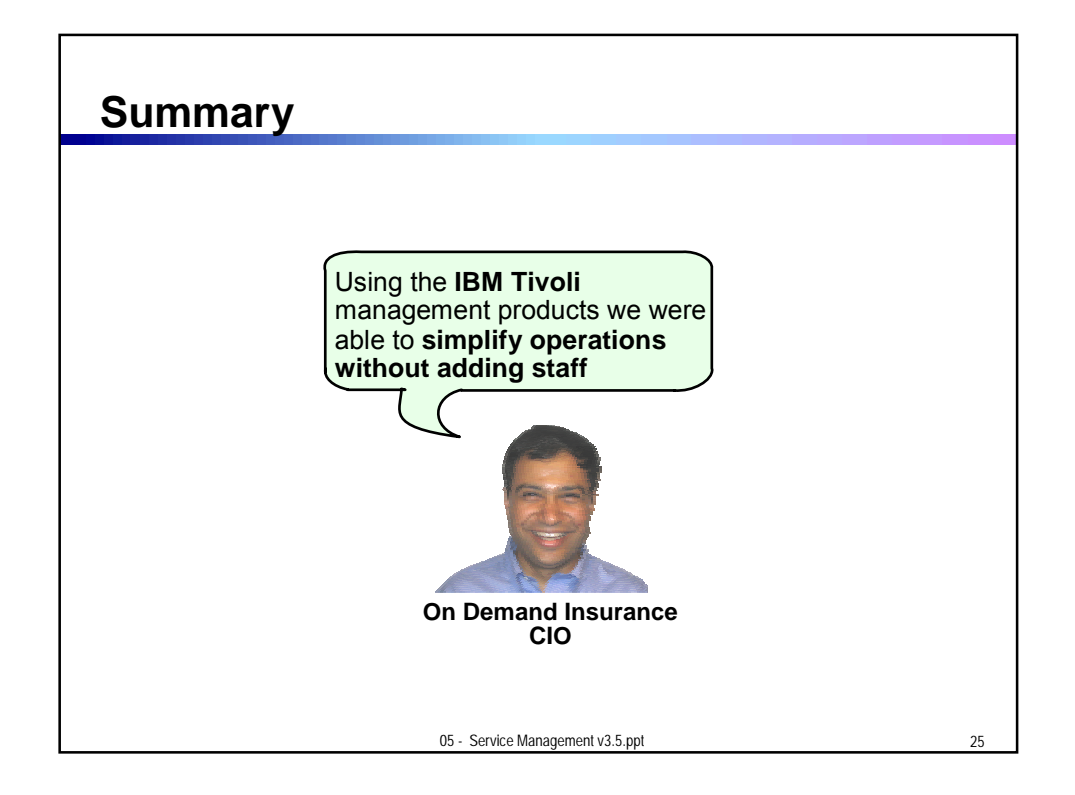

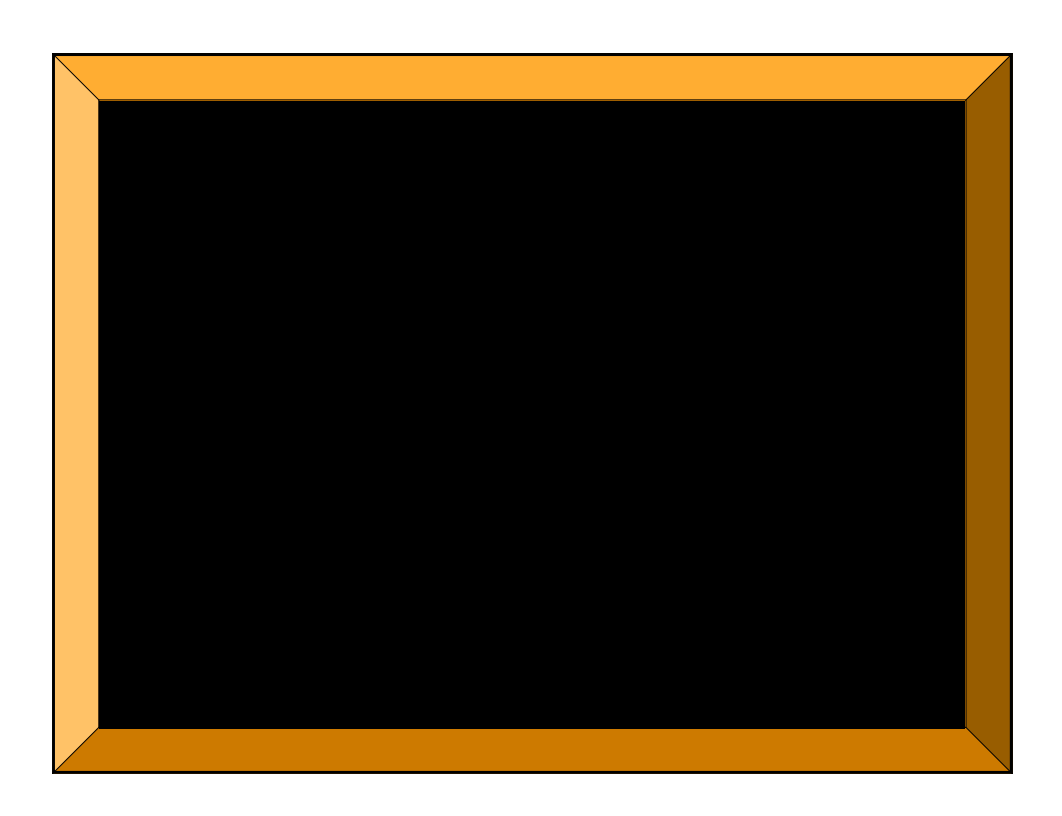